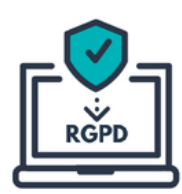

## Notre accompagnement " Se préparer à un contrôle de la CNIL "

## **Une prestation adaptée à vos besoins**

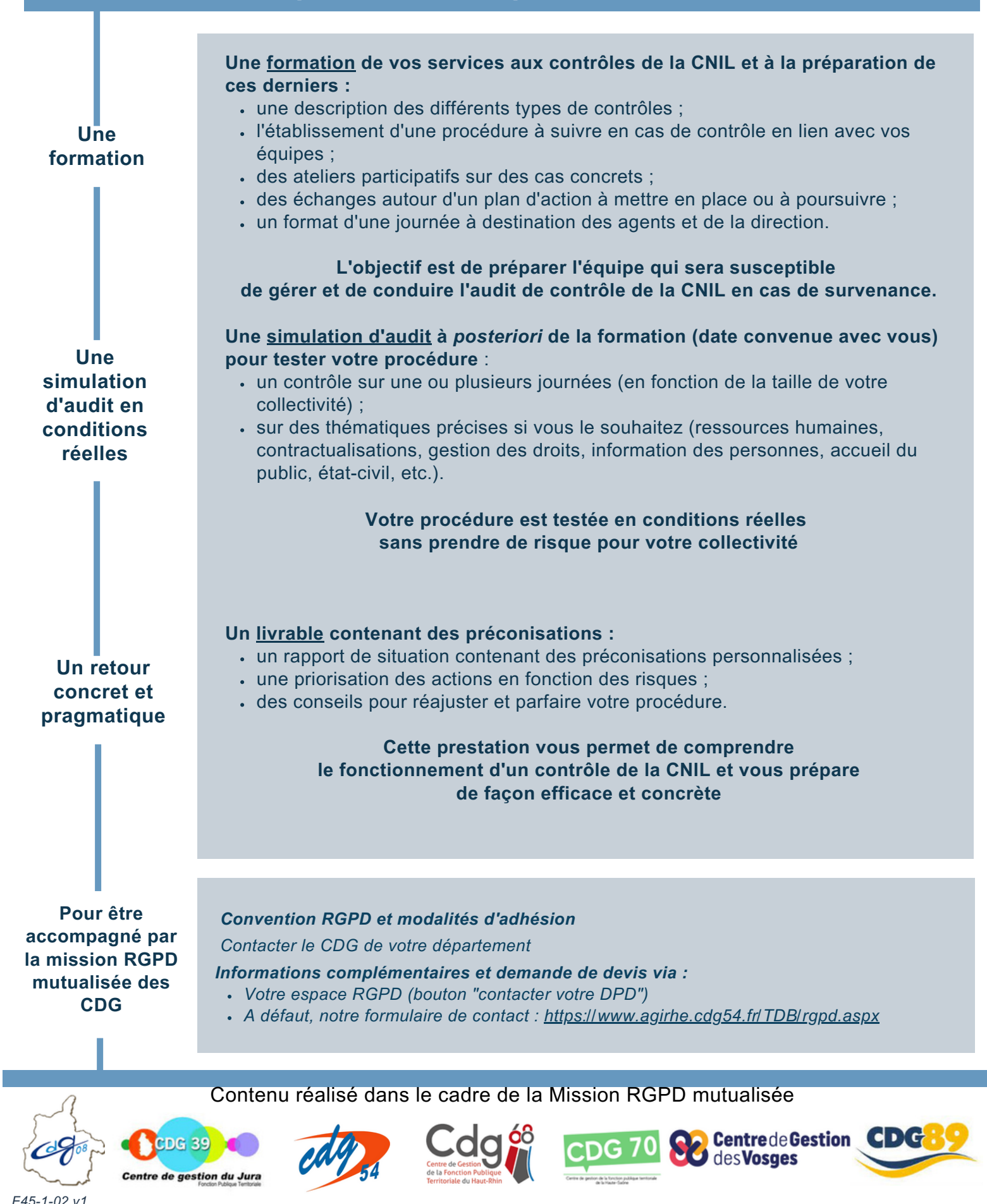